## Управление образования администрации Таштагольского муниципального района муниципальное бюджетное общеобразовательное учреждение «Гимназия № 2»

Утверждаю: Принята на заседании педагогического совета Директор МБОУ «Гимназия № 2»  $C$ *рыд р*ив Старикова Н.А. от 28.08. 2023 г. Приказ № 64.3 от 04.09.2023 г. Протокол № 1 **OSPA3OBAHME НАШИОНАЛЬНЫЕ TOYKA POCTA ПРОЕКТЬ** POCCI ДЕЛИМСЯ ЗНАНИЯМИ

## **Дополнительная общеобразовательная общеразвивающая программа технической направленности «Основы программирования»**

## **базовый уровень**

**Возраст обучающихся: 11 – 17 лет Срок реализации: 12 недель**

#### *Составитель:*

Красильникова Александра Геннадьевна, учитель информатики МБОУ «Гимназия № 2»

# **СОДЕРЖАНИЕ**

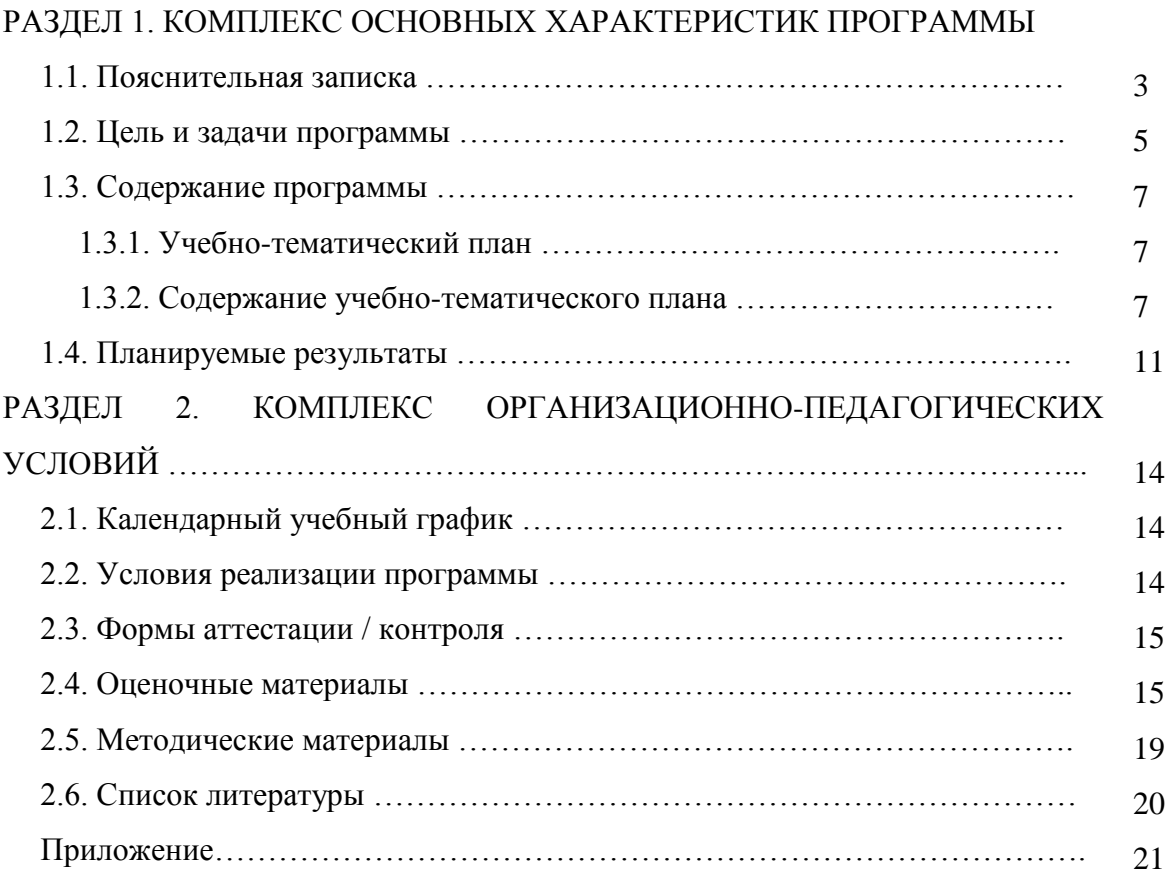

## **РАЗДЕЛ 1. КОМПЛЕКС ОСНОВНЫХ ХАРАКТЕРИСТИК ПРОГРАММЫ**

#### **1.1. Пояснительная записка**

Дополнительная общеобразовательная общеразвивающая программа «Основы программирования» имеет техническую направленность и реализуется в рамках мероприятия по созданию Центров образования цифрового и гуманитарного профилей «Точка роста» Национального проекта РФ «Образование».

Программа разработана в соответствии с:

• Федеральный закон от 29 декабря 2012 года №273-ФЗ «Об образовании в Российской Федерации»

• Концепция развития дополнительного образования детей (утверждена распоряжением Правительства Российской Федерации от 4 сентября 2014г. № 1726-р)

• Приказ Министерства просвещения Российской Федерации от 09.11.2018 г. № 196 «Об утверждении Порядка организации и осуществления образовательной деятельности по дополнительным общеобразовательнымпрограммам» (далее – Порядок)

• Распоряжение Минпросвещения России от 17.12.2019 №Р-136 «Об утверждении методических рекомендаций по приобретению средств обучения и воспитания в целях создания новых мест в образовательных организациях различных типов для реализации дополнительных общеразвивающих программ всех направленностей в рамках региональных проектов, обеспечивающих достижение целей, показателей и результата проекта «Успех каждого ребенка» национального проекта «Образование», и признании утратившим силу распоряжение Минпросвещения России от 1.03.2019 №Р-21 «Об утверждении рекомендуемого перечня средств обучения для создания новых мест в образовательных организациях различных типов для реализации дополнительных общеразвивающих программ всех направленностей»

• Письмо Минобрнауки России от 11.12.2006 г. № 06-1844 «О примерных требованиях к программам дополнительного образования детей»

 Постановление Главного государственного санитарного врача Российской Федерации от 4 июля 2014 г. N 41 г. Москва "Об утверждении СанПиН 2.4.4.3172-14 "Санитарно-эпидемиологические требования к устройству, содержанию и организации режима работы образовательных организацийдополнительного образования детей"

 Государственная программа Российской Федерации «Развитие образования» на 2018-2025гг., утвержденная постановлением Правительства Российской Федерации от 26 декабря 2017 г. N 1642;

 Стратегия развития воспитания в Российской Федерации на период до 2025 года, утвержденная распоряжением Правительства РФ от 29.05.2015 № 996-р;

 Федеральный проект «Успех каждого ребенка», протокол заседания проектного комитета по национальному проекту «Образование» от 07 декабря 2018 года № 3,

• Приказ Министерства просвещения РФ от 9 ноября 2018 г. № 196 «Об утверждении Порядка организации и осуществления образовательной деятельности по дополнительным общеобразовательным программам» с изменениями от 05.09.2019, 30.09.2020;

• Приказ Министерства просвещения РФ от 3 сентября 2019 года № 467 «Об утверждении Целевой модели развития региональных систем дополнительного

образования детей»;

 Постановление Главного государственного санитарного врача РФ от 28 сентября 2020 г. № 28 "Об утверждении санитарных правил СП 2.4.3648-20 "Санитарноэпидемиологические требования к организациям воспитания и обучения, отдыха и оздоровления детей и молодежи";

• Закон Кемеровской области – Кузбасса «Об образовании» от 03.07.2013 № 86-ОЗ, в редакции от 04.02.2021 № 13-ОЗ;

• Устав МБОУ «Гимназия № 2»

 [Приказ Департамента образования и науки Кемеровской области "О создании и](https://school2tash.kuz-edu.ru/files/school2tash/doc/%D0%A2%D0%BE%D1%87%D0%BA%D0%B0%20%D0%A0%D0%BE%D1%81%D1%82%D0%B0/kemerovskaja_oblast_prikaz_o_sozdanii_centrov_2020.pdf)  [функционировании центров образования цифрового и гуманитарного профилей "Точка](https://school2tash.kuz-edu.ru/files/school2tash/doc/%D0%A2%D0%BE%D1%87%D0%BA%D0%B0%20%D0%A0%D0%BE%D1%81%D1%82%D0%B0/kemerovskaja_oblast_prikaz_o_sozdanii_centrov_2020.pdf)  [роста" в Кемеровской области в 2020-2022 годах" от 23.09.2019 №1787;](https://school2tash.kuz-edu.ru/files/school2tash/doc/%D0%A2%D0%BE%D1%87%D0%BA%D0%B0%20%D0%A0%D0%BE%D1%81%D1%82%D0%B0/kemerovskaja_oblast_prikaz_o_sozdanii_centrov_2020.pdf)

 [Приказ муниципального бюджетного общеобразовательного учреждения](https://school2tash.kuz-edu.ru/files/school2tash/doc/%D0%A2%D0%BE%D1%87%D0%BA%D0%B0%20%D0%A0%D0%BE%D1%81%D1%82%D0%B0/001.pdf)  ["Гимназия № 2" "О создании в 2020 году на базе МБОУ "Гимназия № 2" центра](https://school2tash.kuz-edu.ru/files/school2tash/doc/%D0%A2%D0%BE%D1%87%D0%BA%D0%B0%20%D0%A0%D0%BE%D1%81%D1%82%D0%B0/001.pdf)  [образования цифрового и гуманитарного профилей "Точка роста" от 25.03.2020 №](https://school2tash.kuz-edu.ru/files/school2tash/doc/%D0%A2%D0%BE%D1%87%D0%BA%D0%B0%20%D0%A0%D0%BE%D1%81%D1%82%D0%B0/001.pdf)  [21.1](https://school2tash.kuz-edu.ru/files/school2tash/doc/%D0%A2%D0%BE%D1%87%D0%BA%D0%B0%20%D0%A0%D0%BE%D1%81%D1%82%D0%B0/001.pdf)

#### **Актуальность программы**

Программа строится на концепции подготовки учащихся к профессии программиста. Выросла потребность общества в технически грамотных специалистах, отвечающих социальному заказу по подготовке квалифицированных кадров в IT-сфере, в области программирования. Практические навыки, полученные на занятиях, готовят учащихся к самостоятельной проектно-исследовательской деятельности с применением современныхтехнологий, современного оборудования и программного обеспечения. Среда Scratch, используемая в качестве основы в ходе изучения курса, позволяет формировать навыки программирования, раскрыть технологию программирования. Изучение языка значительно облегчает последующий переход к изучению других языков программирования.

### **Педагогическая целесообразность**

Ребята не просто изучают язык программирования, а еще и работают в интерактивной среде, где результаты действий визуализированы, что делает работу с программой понятной, интересной и увлекательной. Изучение курса дает возможность увидеть практическое назначение алгоритмов и программ, способствует развитию интереса к профессиям, связанным с программированием.

#### **Отличительная особенность программы**

Программа предназначена для учащихся, проявляющих повышенный интерес к программированию. Ключевым элементом обучения является проектная деятельность, которая ориентирована на использование знаний, умений и навыков, полученных в ходе обучения, для постановки и решения практических задач, которые носят прикладной характер. Отличительной особенностью программы является использование метода дифференцированного обучения, основанного на принципах преемственности. Освоение программы происходит в основном в процессе практической творческой деятельности.

#### **Адресат программы**

Программа предназначена для учащихся 11-17 лет, проявляющих интерес к информационным технологиям. Набор в группу свободный, принимаются все желающие, специальных знаний и умений не требуется. Количество детей в группе от 10 до 15 человек.

Набор учащихся в объединение осуществляется на добровольной основе. Зачисление в группы производится на основании заполнения родителями (законными представителями) заявления о зачислении в учебное объединение, подписания согласия на обработку персональных данных.

Реализация программы допускает разновозрастной состав учащихся, что способствует социальному развитию детей, формированию умения работать в разновозрастном коллективе.

#### **Объем и срок освоения программы**

Срок реализации программы «Основы программирования» – 3 месяца. Количество часов, отведенных на программу – 48.

#### **Режим занятий**

Занятия проводятся 2 раза в неделю по 2 академических часа на базе Центра образования цифрового и гуманитарного профилей «Точка роста»

Допуск к занятиям производится только после обязательного проведения и закрепления инструктажа по технике безопасности по соответствующим инструкциям. При проведении занятий строго соблюдаются санитарногигиенические нормы, время выполнения заданий на компьютере, проводятся физкультминутки и динамические паузы, обязательна перемена между занятиями.

**Форма обучения –** очная.

#### **1.2. Цель и задачи Программы**

**Цель -** развитие творческих способностей учащихся младших и средних классов к комплексному анализу информации, формирование базовых знаний и навыков для изучения языков программирования высокого уровня.

#### **Задачи:**

#### *обучающие*

 познакомить с основными понятиями алгоритмики непосредственно в процессе создания мини-проектов на языке программирования;

 обучить методам программирования на языке программирования для создания анимационных и игровых продуктов;

 формировать умение применять алгоритмические конструкции и комплексный анализ информации в написании программ;

 способствовать формированию навыков разработки проектов: интерактивных историй, квестов, интерактивных игр, обучающих программ, мультфильмов, моделей, интерактивных презентаций и др.;

#### *развивающие*

5

 развивать умение постановки технической задачи, собирать и изучать нужную информацию, находить конкретное решение задачи и осуществлять свой творческий замысел;

 развивать алгоритмический стиль мышления, познавательный интерес к алгоритмике и программированию;

## *воспитательные*

содействовать профессиональному самоопределению учащихся;

 воспитывать навыки самоорганизации; самостоятельной и командной работы.

Обучение по данной программе основано на следующих **принципах:** научности, сознательности, доступности, наглядности, последовательности, связи теории с практикой, вариативности.

# **1.3. Содержание программы**

## **Учебно-тематический план**

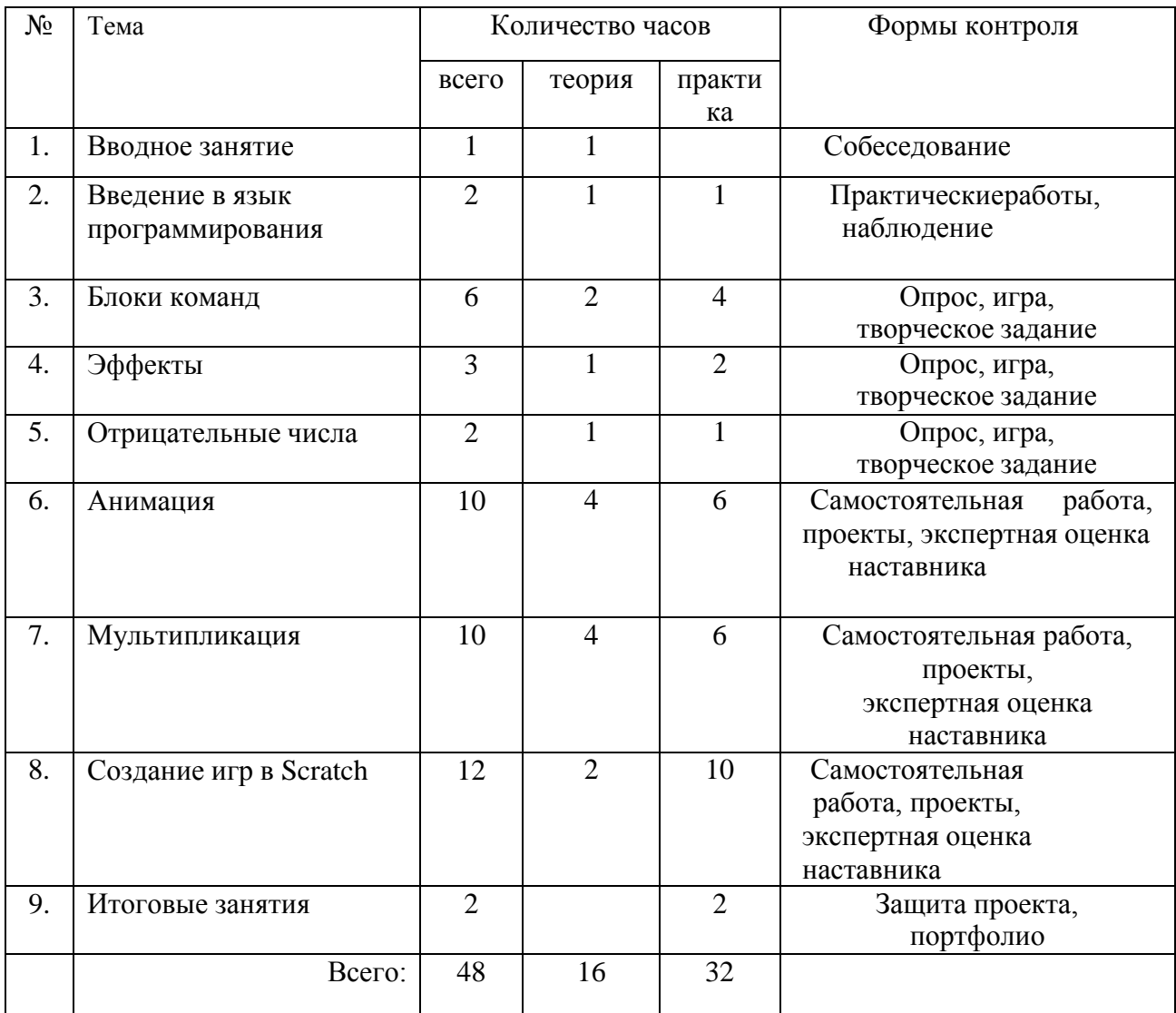

## **1.3 Содержание учебно-тематического плана**

### **Раздел 1. Вводное занятие (1ч.)**

Общая информация о Центре «Точка роста», актуальность направления, профессии, связанные с программированием. Представление программы, ожиданий участников, правил работы, цели и задачи курса. Правила работы в объединении и организации рабочего места. Влияние работы с компьютером на организм человека, его физическое состояние. Правила работы и требования охраны труда при работе на персональном компьютере, правила поведения и ТБ в компьютерном классе. Многопрофильность и актуальность профессии программист. Знакомство со средой разработки. Обзор профильных мероприятий, конкурсов, соревнований.

## **Раздел 2. Введение в язык программирования (2ч.)**

Алгоритмизация в жизни человека. Блочная система программирования. Языки программирования. История. Понятие скрипт. Программа в стиле Scratch.

*Практическая работа.* Тестирование программы. Android-практикум: рисование узоров на Canvas. Создание простейшей анимации. Выполнение заданий по теме: «Графики функций»,

«Модель солнечной системы», «Маятники», «Клетчатое поле в Android» и др.

## **Раздел 3. Блоки команд (6ч.)**

3.1. Интерфейс программы

Этапы установки. Установка ПО. Система команд. Основные элементы интерфейса программы. Гибкость интерфейса при управлении спрайтами. Создание, сохранение и открытие проектов. Алгоритмы. Виды алгоритмов, способы записи алгоритмов.

*Практическая работа.* Выполнение упражнений на знакомство с интерфейсом среды Scratch. Создание алгоритма первого проекта. Составление линейных и циклических алгоритмов, втом числе несколько программ, начинающихся с разных событий.

3.2. Библиотеки костюмов и сцен

Библиотеки костюмов и сцен. Клонирование костюмов, клонирование скриптов. Спрайт,операции со спрайтами, выбор костюмов.

*Практическая работа.* Упражнения по смене костюмов спрайта, созданию анимации по смене костюмов и т.д. Выполнение заданий по теме: «Смена костюмов спрайта. Создание анимациипо смене костюмов», «Смена времён года» и др.

### 3.3. «Движение»

Координатная плоскость. Команды блока «Движение» (синий ящик): передвижения по шагам, повороты, передвижение в системе координат, вращение. Стиль вращения: влево-вправо/не вращать/кругом. Команда «Плыть», «Перейти в координату».

*Практическая работа.* Выполнение заданий по теме: «Команды блока «Внешний вид»: диалог, говорить, сказать, думать, смена костюма и фона, команда установить/изменить размер, видимость спрайта, эффект, убрать графические эффекты, показаться, спрятаться, сменить слой.

3.4. «Внешний вид»

Графические эффекты. Команды блока «Внешний вид». Простое переключение костюмов. Смена костюмов. Смена фона. Эффекты: проявление, рыбий глаз, завихрение, пикселизация.

*Практическая работа.* Выполнение заданий по теме: «Комикс», «Превращение», посозданию анимации с одним спрайтом и др.

3.5. «Звук» и «Операторы»

Библиотека звуков. Команды блока «Звук» (пурпурный ящик): вставка звуковых файлов,установить/изменить/очистить звуковой эффект; играть звук/ старт/ остановить звук. Знаки арифметических действий, знаки отношений, датчик случайных чисел. Операторы (зеленый ящик): сложение, вычитание, умножение, деление, сравнение, модуль, округление. Цикл с условием. Логические связки И, ИЛИ, НЕ. Команды работы со строками. Модуль, абсолютная величина.

*Практическая работа.* Создание группой игры, в которой есть несколько уровней или частей. Выполнение заданий по теме: «Таблица умножения», «Анимация -

Случайные числа» и др. Выполнение заданий по теме: «Музыкальная композиция», «Музыкальный синтезатор» и др.

3.6. «События» и «Контроль»

Команды управления – контроля (желтый ящик): условия запуска программы или выполнениядействия, передача сообщения, ожидание, цикл, условие. Запуск программы по зелёному флажку. Управление спрайтами с клавиатуры. Сообщение. Интерактивность программы и управление последовательностью движений объектов с помощью сообщений. Алгоритмические конструкции Scratch. Блок ожидания. Цикл. Бесконечный цикл. Полное и неполное ветвление. Цикл с условием.

*Практическая работа.* Создание клона самого себя. Выполнение заданий по теме: «Анимация с помощью сообщений», на управление спрайтами и др. Решение задач с помощью цикла.

## **Раздел 4. Эффекты (3 ч.)**

Координатная плоскость. Графические возможности встроенного Scratchредактора. Векторная и растровая графика. Редактирование изображений. Создание собственных объектов. Импорт изображений. Экспорт спрайтов и их использование в проектах. Порядок построения графических изображений. Создание графических объектов при помощи пера. Создание графическихобъектов по координатам.

Основные эффекты, их возможности и назначение. Назначение и снятие эффекта на спрайт. Изменение внешнего вида спрайтов при помощи эффектов. Эффект рыбьего глаза (раздутие), эффектзавихрения и др.

*Практическая работа.* Построение и редактирование графических изображений. Выполнение заданий по теме: «Натюрморт», «Пейзаж», «Портрет» и др. Выполнение заданий, связанных с рисованием и перемещением спрайта по заданным координатам. Упражнения на применение изученных эффектов на спрайты.

### **Раздел 5. Отрицательные числа (2 ч.)**

Отрицательные числа в скриптах и изменения в движении спрайтов при использовании положительных и отрицательных чисел.

*Практическая работа.* Выполнение заданий по движению спрайтов в заданных направлениях при помощи скриптов. Исследование изменения движения спрайтов при положительных и отрицательных числах.

### **Раздел 6. Анимация (10 ч.)**

#### **6.1.** Анимация движения спрайтов

Анимация движения. Инструменты для создания анимации в среде Scratch. Инструмент длясоздания комикса в среде Scratch: описание сцен и диалогов героев.

*Практическая работа.* Создание анимации по заданной теме с несколькими спрайтами»: «Дискотека», «Диалог героев», «Создай свой комикс с несколькими спрайтами» и др.

**6.2.** Анимация текста

Анимация текста. Эффекты анимации текста: появление/исчезновение, движение – бегущаястрока, титры сверху вниз. разлетаются и собираются буквы. Смена цвета букв.

*Практическая работа.* Выполнение заданий по теме: «Анимация букв имени» и др.

**6.3.** Анимация фона

Анимация фона. Инструмент для создания презентаций в среде Scratch: изменение фона. Эффект перехода из комнаты в комнату. Эффект движущейся машины в центре экрана относительнодвижения фона.

*Практическая работа.* Выполнение заданий по теме: «Супермаркет», «Путешествие автомобиля», «Создай свою презентацию» и др.

**6.4.** Анимационная открытка

Инструменты для создания интерактивной открытки в среде Scratch: игровое поле, расстановка объектов, кнопки, условия. Приёмы фантазирования.

*Практическая работа.* Создание анимационной открытки.

**6.5.** Проект «Открытка»

Этапы работы над проектом. Планирование работы над проектом.

*Практическая работа.* Разработка творческих проектов по созданию интерактивных поздравительных открыток. Работа в группах и индивидуально над проектом. Демонстрация и защита проектов.

## **Раздел 7. Мультипликация (10 ч.)**

**7.1.** Создание мультфильма

Модели мультфильмов на основе изученного материала. Этапы создание мультфильма. Идея, сценарий. Фон, декорации.

*Практическая работа.* Работа над проектом «Мультфильм», в котором реализованаанимация с изменением внешнего вида, перемещением и взаимодействием объектов.

**7.2.** Герои мультфильма

Главные действующие лица. Анимация героев. Управление персонажем.

*Практическая работа.* Работа над проектом «Мультфильм» (продолжение). Создание героевили подбор спрайтов из библиотеки.

**7.3.** Раскадровка

Разноплановость событий. Общий план. Средний план. Ближний план. Последовательность событий. Смена фона. Правила программирования взаимодействия объектов и переходов между сценами с помощью сообщений.

*Практическая работа.* Работа над проектом «Мультфильм» (продолжение).Работа со звуком. Озвучивание героев. Фоновая музыка. Программная обработка звуковых сигналов. Правилаработы со звуковыми файлами.

*Практическая работа.* «Мультфильм» (продолжение). Подбор, вставка и обработказвуковых файлов.

**7.4.** Работа с титрами

Титры в начале, титры в конце мультфильма. Анимация титров.

*Практическая работа.* Проект «Мультфильм» (продолжение) – самостоятельная работа надпроектом. Подготовка к демонстрации мультфильмов на фестивале.

**7.5.** Фестиваль мультфильмов

Правила подготовки мультфильмов к демонстрации. Критерии оценки готовых работ.

*Практическая работа.* Демонстрация и защита проектов.

## **Раздел 8. Создание игр в Scratch (12 ч.)**

## **8.1.** Классификация игр, их элементы, «компьютерная игра»

Виды игр. Жанры компьютерных игр: приключенческие, боевые игры, ролевые игры, стратегические, симуляторы, головоломки, образовательные, забавы, квесты, логические игры. Модели игр на основе изученного материала. Сюжет и логика игры, игровая физика, графика, управление, звук (голоса героев, фоновая музыка), искусственный интеллект. Реализация в игре проверки правил и наличие ситуации выигрыша или проигрыша. Команда разработчиков игр: генератор идей, сценарист, дизайнер, иллюстратор, звукорежиссёр, композитор, программист, тестировщик, маркетолог. Этапы создания проекта «Компьютерная игра».

*Практическая работа.* Составление плана по созданию игры. Подбор и создание элементов игры. Индивидуальная и групповая работа над проектом: планирование игры, выделение элементов игры и определение последовательности действий для её реализации; разработка правил игры и управления персонажем, организация кода с помощью подпрограмм.

**8.2.** Презентация проекта, аукцион компьютерных игр

Правила подготовки презентации. Критерии оценки проекта, презентации и работы команды над проектом. Правила защиты проекта. Обратная связь с точки зрения пользователя.

*Практическая работа.* Подготовка презентации проекта. Демонстрация и защита проекта. Тестирование подготовленных компьютерных игр. Обсуждение готовых проектов и их дальнейшего продвижения.

## **Раздел 9. Итоговые занятия (2 ч.)**

Пути продвижения проектов. Тестирование и доработка готовых проектов. Представление и защита проектов. Совместное обсуждение итогов учебного года.

## **1.4. Планируемые результаты**

В ходе реализации программы у учащихся будут сформированы *предметные, личностные и метапредметные (регулятивные, познавательные, коммуникативные)* результаты.

## **Предметные и предпрофессиональные результаты** (hard компетенции)

В результате освоения программы учащиеся

## **будут знать**:

- технику безопасности при нахождении в Центре «Точка роста», работе со специальнымоборудованием при выполнении практико-ориентированных заданий;

- правила безопасной работы на компьютере;
- назначение и функции используемых информационных технологий;
- особенности работы с интегрированной средой разработки;
- назначение среды Scratch и основные возможности работы в ней;

- базовые и сложные конструкции, способы организации процедур и функций в языкепрограммирования

- понятия «программа», «условный оператор», «алгоритм», «цикл» и уметь применять этипонятия при описании скрипта;

- правила создания линейных, разветвляющихся и циклических алгоритмов;

- как создается действующий объект, где прописывается программа, соответствующая объекту,как изменить внешний облик объекта;

- как создать несколько рабочих объектов;

- принципы работы с графикой, аудио и видео в среде программирования;

- принципы создания спрайтов, фона, работы с костюмами спрайта;

- этапы разработки проектов; правила презентации и продвижения проектного продукта;

-

### **будут уметь:**

- организовывать рабочее место;

- соблюдать технику безопасности, технологически правильно обращаться с оборудованием Центра «Точка роста» и инструментами при выполнении практикоориентированных работ, следовать требованиям гигиены, эргономики и ресурсосбережения при работе со средствами информационных и коммуникационных технологий;

- генерировать идеи указанными методами (метод генератор идей, мозговой штурм, метод

«думательных» шляп, метод синектики, метод scamper, метод ассоциаций, метод морфологического ящика, метод квоты идей, ментальная карта);

- эффективно использовать интегрированную среду разработки;

- оперировать основными терминами, используемыми при разработке приложений в среде программирования;

- писать скрипты для движения объекта, использовать элементы блока управления и движения,определять величины углов, задавать стиль вращения;

- определять границы рабочего поля, координаты нахождения объекта;
- пользоваться мультимедийные возможностями среды;
- использовать датчики, переменные и датчик случайных чисел;

писать приложение, запускать эти приложения, программировать героя и сцену;

- использовать приобретенные навыки работы в среде программирования для созданиясобственных и групповых проектов;

- проводить тестирования для выявления ошибок;
- организовывать индивидуальное информационное пространство;
- создавать слайды и подготавливать презентации.

## **Личностные и метапредметные результаты** (soft-компетенции) **Личностные**

- умение использовать приобретенные знания и умения в практической деятельности иповседневной жизни для:

− создания программных продуктов и информационных объектов, в том числе для разработки проектов и оформления результатов учебной работы;

организации индивидуального информационного пространства, создания личных

коллекций информационных объектов;

− передачи информации по телекоммуникационным каналам в учебной и личной переписке, использования информационных ресурсов общества с соблюдением соответствующих правовых и этических норм;

- знание техники ведения проектной деятельности;

- владение основными универсальными умениями информационного характера (постановка и формулирование проблемы, поиск и выделение необходимой информации, выбороптимальных способов решения задач в зависимости от конкретных условий);

- постановка цели собственного развития, соотносить собственные возможности и поставленные задачи, определять способы действий в рамках предложенных условий, осуществлять контроль своей деятельности, объективно оценивать результаты своей работы, соотносить свои действия с планируемыми результатам;

- навыки самопрезентации.

#### **Метапредметные**

регулятивные

−

- умение осуществлять целеполагание, планирование, корректировку плана, прогнозирование, контроль, коррекцию, оценку деятельности;

- искать информацию с применением правил поиска в компьютерных сетях, некомпьютерных источниках информации (справочниках и словарях, каталогах, библиотеках) при выполнении заданий и проектов по различным темам;

познавательные

- умение поставить учебную задачу, выбрать способы и найти информацию для её решения;

- умение работать с информацией, структурировать полученные знания;

- умение анализировать и синтезировать новые знания, устанавливать причинно-следственныесвязи, доказывать свои рассуждения;

- умение сформулировать проблему и найти способы её решения; коммуникативные

- командные компетенции и умение работать в команде;

- умение слушать и слышать собеседника, аргументировать свою точку зрения;

- умение осуществлять инициативное сотрудничество в поиске и сборе информации;

- навыки публичного выступления и презентации результатов.

#### **2. КОМПЛЕКС ОРГАНИЗАЦИОННО-ПЕДАГОГИЧЕСКИХ УСЛОВИЙ**

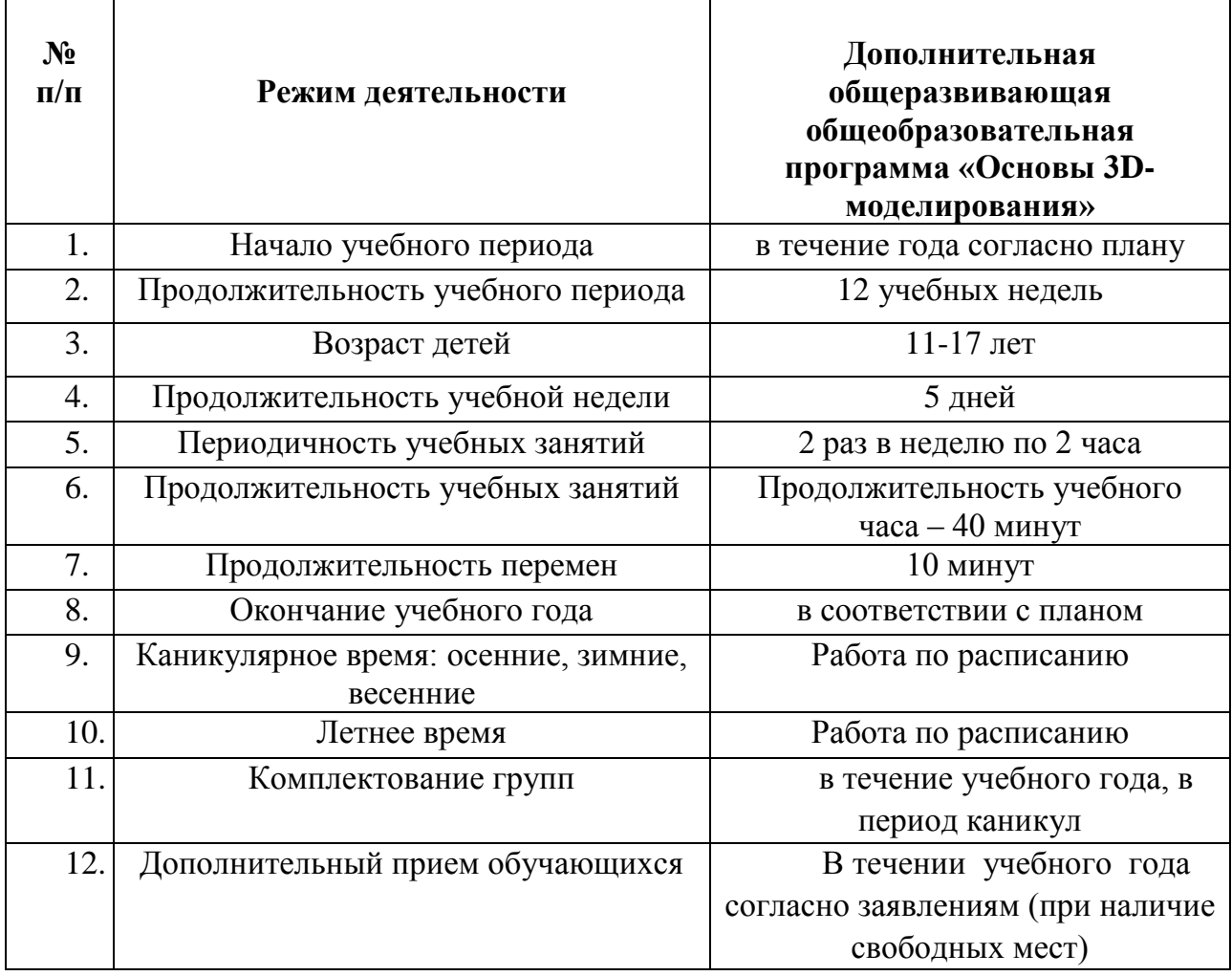

## **2.2 Условия реализации Программы**

## **Материально-техническое обеспечение**

Условия реализации программы: учебный кабинет, оснащенный оборудованием (стандарт).

Перечень необходимого оборудования и расходных материалов (количество единиц оборудования и материалов указано из расчета на 12 человек):

 компьютеры и ноутбуки, на которых установлено соответствующее программное обеспечение: на каждого учащегося и преподавателя - 12 шт. или 1 шт. на малую группу (должны быть подключены к единой Wi-Fi сети с доступом в интернет);

презентационное оборудование – 2 шт.;

маркерная доска – 1 шт.

### **Кадровое обеспечение**

Педагог, реализующий данную дополнительную общеобразовательную общеразвивающую программу, должен иметь высшее профессиональное образование или среднее профессиональное образование по направлению подготовки «Образование и педагогика» или в области, соответствующей преподаваемому предмету, без предъявления требований к стажу работы; либо высшее профессиональное образование или среднее профессиональное образование по направлению деятельности в образовательном учреждении без предъявления требований к стажу работы.

При реализации программы наставнику рекомендовано пройти обучение в Академии Министерства просвещения РФ в рамках национального проекта «Образование»

#### **2.3 Формы контроля и подведения итогов реализации программы**

На занятиях используются: *входной и текущий контроль, промежуточный и итоговый контроль.*

*Входной контроль* осуществляется через наблюдение за деятельностью учащихся,предполагает собеседование с учащимися, в ходе которого определяются их особенности и интересы, образовательный и творческий уровень.

Текущий контроль проводится для определения уровня усвоения содержания программы,осуществляется посредством наблюдения за деятельностью учащихся на каждом занятии и фиксацииих умений во время работы над практическими заданиями и мини-проектами. Отмечается активность участия учащихся в мероприятиях, степень самостоятельности при работе над практическими

заданиями, самостоятельный поиск и разработка интересных тем для доклада (или мини-проекта) по IT-направлению и программированию на языке Scratch.

*Промежуточный и итоговый контроль* предполагает разработку и реализацию проектов,представление и защиту индивидуальных и групповых проектов, публичное выступление с демонстрацией результатов работы, творческое портфолио, участие в профильных конкурсах и мероприятиях.

Итоги реализации программы могут быть представлены через презентации проектов,выставки, участие в конкурсах и мероприятиях по разным направлениям и пр.

### **Оценочные материалы**

### **Пример тестирования для входного контроля**

**Вопрос 1.** Как переводится с английского название программы? **1.** Царапка **2.** Котёнок **3.** Лисёнок **Вопрос 2.** Для чего предназначена программа Scratch? 1. Для программирования в режиме конструктора 2. Для рисования мультиков3.Для написания сайтов **Вопрос 3.** Каких блоков нет в программе (несколько вариантов ответа)? 1. Движение

2. Внешность 3. Фигуры 4. Контроль 5. Сенсоры **6. Картинки Вопрос 4.** Что такое спрайт? 1. Объект программы 2. Напиток 3. Загадочное существо **Вопрос 5.** Что такое скрипт? 1. Звуки в программе 2. Программа, по которой действует герой 3. Отдельные действия спрайта **Вопрос 6.** Можно ли вставить песню, скачанную через Интернет, в качестве звука впрограмму? 1. Нет 2. Да 3. Да, предварительно записав её через микрофон **Вопрос 7.** Можно ли рисовать спрайт самим? 1. Да 2. Нет **Вопрос 8.** Можно ли с помощью данной программы создавать игры? 1. Да 2. Нет **Вопрос 9.** Есть ли в Scratch графический редактор? 1. Нет 2. Да **Вопрос 10.** Зачем спрайту нужны костюмы? 1. Для красоты

- 2. Чтоб не замёрзнуть
- 3. Для создания анимации

#### **Правильные ответы:**

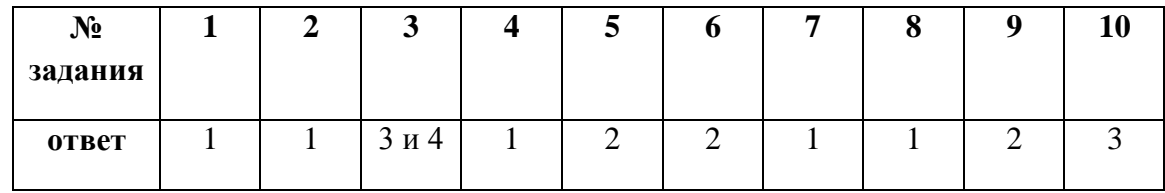

#### **Уровень обученности по сумме баллов:**

- от 9 баллов и более высокий уровень;
- от 6 до 8 баллов средний уровень;
- до 5 баллов низкий уровень

#### **Пример тестирования для**

#### **промежуточного контроляВопрос 1**. Сколько категорий

блоков для скриптов есть в Scratch?

#### **Вопрос 2.** Что можно создавать в Scratch?

1. Анимационные ролики

- 2. Трёхмерные модели объектов
- 3. Компьютерные программы
- 4. Небольшие игры

**Вопрос 3.** На какой из вкладок можно добавить фон сцены?

- 1. Костюмы
- 2. Фон
- 3. Скрипты
- 4. Звуки

**Вопрос 4.** Как называется вкладка, с помощью которой можно изменить внешний вид спрайта?

### **Вопрос 5.** Что такое Scratch?

- 1. Алгоритмический язык
- 2. Язык программирования
- 3. Графический редактор
- 4. Среда программирования

**Вопрос 6.** Как называется инструмент для рисования в Scratch?

**Вопрос 7.** Укажите минимальный размер изображения для фона сцены.

- 1. 1024 × 760 пикселей
- 2. 480 × 360 пикселей
- 3. 1600 × 900 пикселей
- 4. 240 × 180 пикселей

**Вопрос 8.** Какими способами можно добавить спрайт в проект?

- 1. Выбрать из библиотеки Scratch
- 2. Загрузить из файла
- 3. Нарисовать самостоятельно
- 4. Получить изображение с камеры
- 5. Сгенерировать по описанию
- 6. Создать трёхмерную модель

**Вопрос 9.** Как называется последовательность действий для спрайта или сцены?

- 1. Предписание
- 2. Среда
- 3. Скрипт
- 4. Правило

**Вопрос 10.** Установите соответствие между категориями блоков в Scratch и их описаниями.

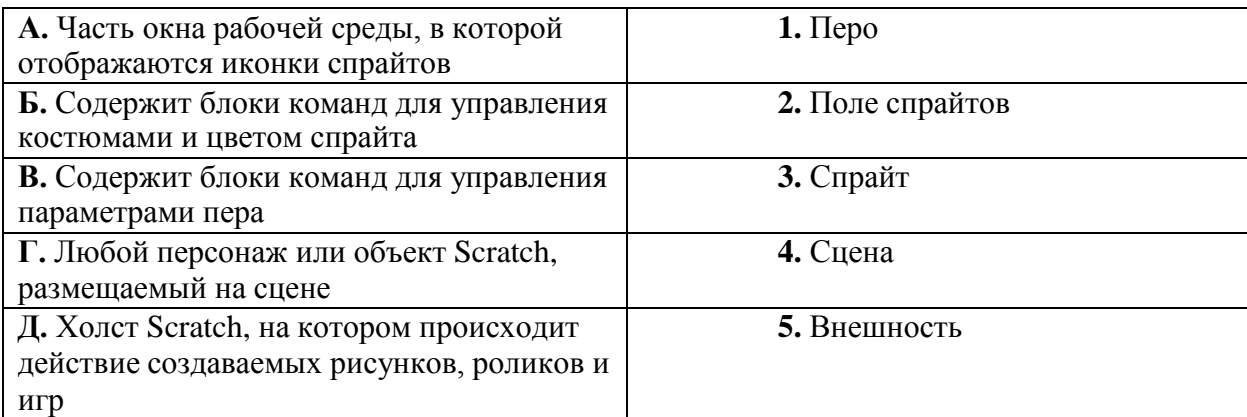

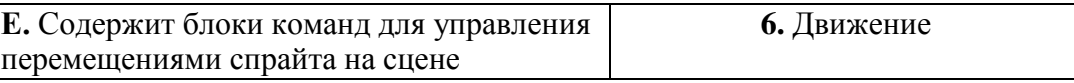

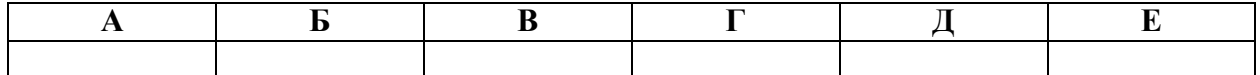

#### **Вопрос 11.** Что могут обозначать блоки скриптов Scratch?

- 1. Алгоритмические конструкции
- 2. Изображения
- 3. Команды
- 4. Файлы

#### **Вопрос 12.** Какие из перечисленных категорий блоков есть в Scratch?

- 1. Перо
- 2. Контроллеры
- 3. Внешность
- 4. Звук
- 5. Движение
- 6. Процедуры

**Вопрос 13.** Укажите правильный порядок действий при добавлении фона на сцену проекта.

- 1. Добавление фона
- 2. Поиск изображения для фона
- 3. Сохранение изображения в файле
- 4. Редактирование фона

**Вопрос 14.** Как называется область окна Scratch, в которой составляются скрипты?

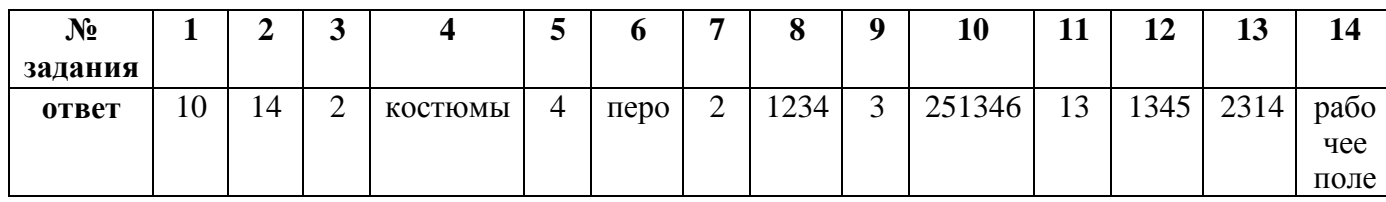

**Пройти онлайн тест:** [https://onlinetestpad](https://onlinetestpad.com/ru/test/1399940-scratch-nachalo-raboty) .

## **Методическое обеспечение**

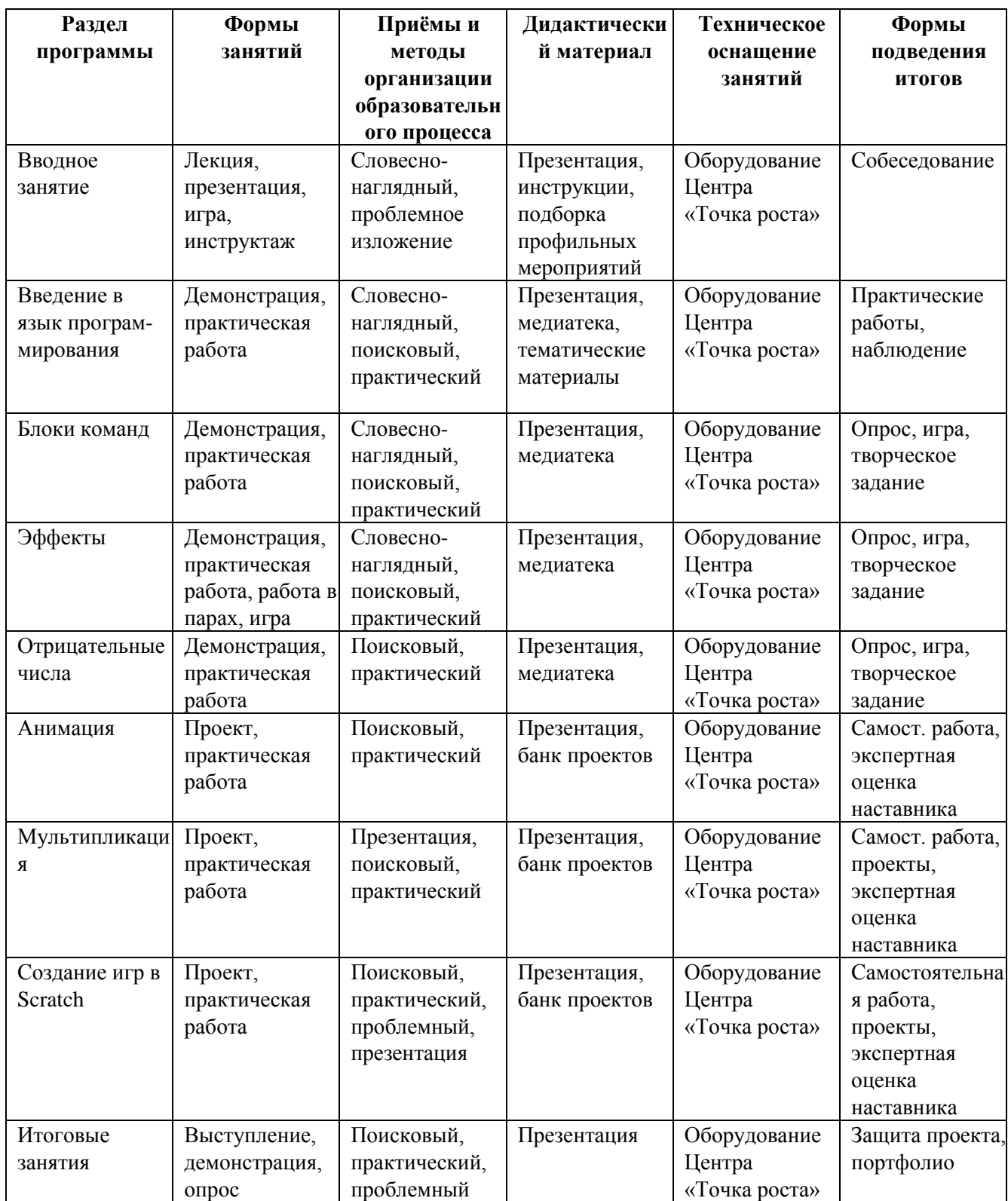

#### **Информационное обеспечение программы Список литературы для педагога**

1. Голиков, Д. И. Scratch для юных программистов [Текст] / Д.И. Голиков. – СПб: БХВ- Петербург, 2017.

2. Гун, Г. Е. Здоровье и компьютер (медико-биологические и психологопедагогические аспекты): Учебное пособие [Текст] / Г.Е. Гун, Е.А. Гачко. – СПб: ЛОИРО, 2002.

3. Еремин, Е. А. Среда Scratch – первое знакомство [Текст] / Е.А. Еремин. – М.: Первое сентября,2008.

4. Патаракин, Е. Д. Руководство для пользователя среды Scratch. Версия 0.2 [Текст] / Е.Д. Патаракин. - М: Интуит.ру, 2007.

5. Патаракин, Е. Д. Учимся готовить в среде Скретч: учебно-методическое пособие [Текст] / Е.Д.Патаракин. - М: Интуит.ру, 2008.

6. Пашковская, Ю. В. Творческие задания в среде Scratch: рабочая тетрадь для 5-6 классов[Текст] / Ю.В. Пашковская. – М.: БИНОМ. Лаборатория знаний, 2014.

7. Рындак, В. Г. Проектная деятельность школьника в среде программирования Scratch: учебно- методическое пособие [Текст] / В.Г. Рындак, В.О. Дженжер, Л.В. Денисова. — Оренбург: Оренб. гос. ин-т. менеджмента, 2009. — 116 с.: ил.

8. Цветкова, М. С. Программа курса по выбору «Творческие задания в среде программирования Скретч»: сборник «Информатика. Математика. Программы внеурочной деятельности для начальной и основной школы: 3-6 класс» [Текст] / М.С. Цветкова, О.Б. Богомолова. – М.: БИНОМ. Лаборатория знаний, 2013.

## **Интернет – ресурсы**

2. Электронное приложение к рабочей тетради Пашковской Ю. В. Творческие задания в средеScratch» [http://www.metodist.lbz.ru](http://www.metodist.lbz.ru/)

3. Каталог профессий будущего для [школьников](https://bvbinfo.ru/catalog) — «Билет в Будущее» [\(bvbinfo.ru\)](https://bvbinfo.ru/catalog)

4. atlas.pdf [\(atlas100.ru\)](https://atlas100.ru/upload/pdf_files/atlas.pdf)

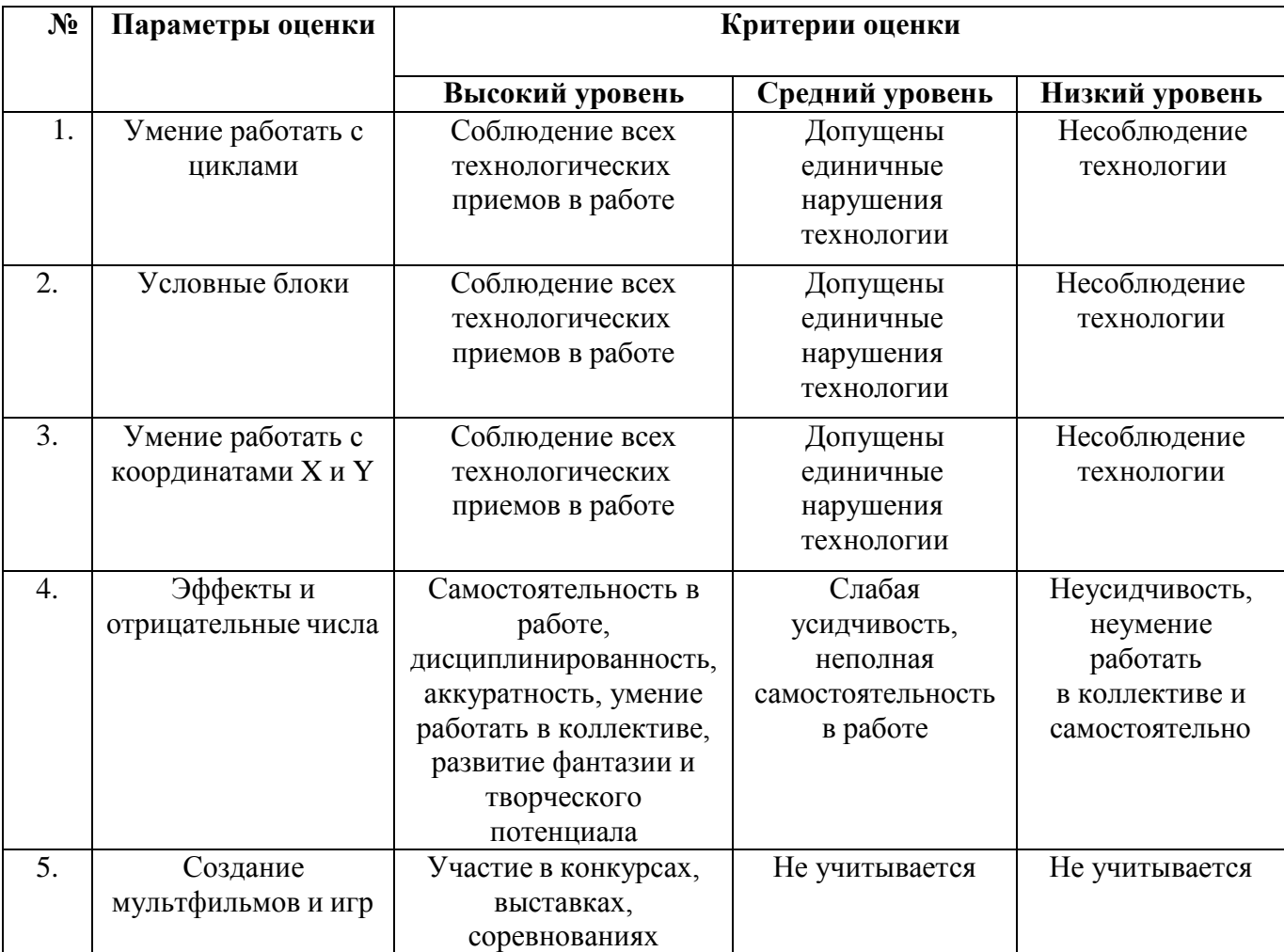

# **Лист результатов аттестации учащихся**

#### **ДИАГНОСТИЧЕСКИЙ ИНСТРУМЕНТАРИЙ ДЛЯ ИЗУЧЕНИЯ ПРОФЕССИОНАЛЬНЫХ НАМЕРЕНИЙ УЧАЩИХСЯ**

#### **Анкета по изучению профессиональной направленности**

- 1. Какая профессия тебя больше всего привлекает, почему?
- 2. Чем эта профессия лучше других?
- 3. Знаком ли ты с людьми, которые овладели этой профессией, с кем именно?
- 4. Какие обязанности у людей этой профессии?
- 5. Видел ли ты продукцию труда выбранной профессии?
- 6. Как ты думаешь, какие трудности встретишь при получении этой профессии?
- 7. Что ты предпримешь для того, чтобы освоить эту профессию?
- 8. Какую профессию тебе советуют выбрать родители? [Сборник\\_анкет.pdf](https://brroo.ru/files/cro/virtpk/%D0%A1%D0%B1%D0%BE%D1%80%D0%BD%D0%B8%D0%BA_%D0%B0%D0%BD%D0%BA%D0%B5%D1%82.pdf) (brroo.ru)

#### **Тестирование**

- 1. Тест можешь ли ты стать [программистом? \(profguide.io\)](https://www.profguide.io/test/programmer.html)
- 2. Тест Кем стать: [разработчиком](https://www.profguide.io/test/dev-android-vs-ios.html) для Android или iOS (profguide.io)
- 3. Тест Кем стать: сисадмином или системным инженером [\(profguide.io\)](https://www.profguide.io/test/sysadmin-vs-sysengeneer.html)
- 4. Какую IT профессию выбрать тест онлайн [\(profguide.io\)](https://www.profguide.io/test/test/index/?id=who-are-you-it-professions&ysclid=lgg7bqc4f2219635001)
- 5. Проектория [\(proektoria.online\)](https://proektoria.online/suits)
- 6. Тест: твоя идеальная профессия в ИТ Журнал «Код» [программирование](https://thecode.media/profession-quiz/?ysclid=lgm13c6f61450334378) без снобизма [\(thecode.media\)](https://thecode.media/profession-quiz/?ysclid=lgm13c6f61450334378)

#### **Тест на профориентацию**

#### **Карта интересов для младших школьников.**

Педагог, воспользовавшись представленной методикой, может получить первичную информацию о направленности интересов младших школьников. Это, в свою очередь, даст возможность более объективно судить о способностях и о характере одаренности ребенка.

При изучении направленности интересов младших школьников следует иметь в виду, что теория и практика обучения и воспитания свидетельствуют о том, что интересы у большинства детей данного возраста нечетко дифференцированы и неустойчивы. Но это не может быть причиной отказа от их изучения. Без информации о склонностях и интересах ребенка наши педагогические меры могут быть неадекватны.

Важно, что, несмотря на отсутствие абсолютного совпадения между интересами и склонностями, с одной стороны, и способностями и одаренностью - с другой, между ними существует тесная связь. Эта связь уже на ранних этапах развития личности выражена достаточно определенно: ребенок интересуется, как правило, той наукой или сферой деятельности, в которой он наиболее успешен, за достижения в которой его часто поощряют взрослые и сверстники. Таким образом, склонности выступают как индикатор способностей и одаренности - с одной стороны, как отправная точка - с другой.

Чтобы полученная информация была объективна, целесообразно провести по даннойметодике опрос не только детей, но и их родителей. Для этого необходимо заготовить листы ответов по числу участников - это самая трудоемкая операция. Обследование можно провести коллективно. Инструкции предельно просты и не потребуют больших усилий для изучения. Обработать результаты можно также в течение короткого времени.

#### **Обработка результатов**

Сосчитайте количество плюсов и минусов по вертикали (плюс и минус взаимно сокращаются). Доминирование там, где больше плюсов.

Вопросы составлены в соответствии с условным делением склонностей ребенка на семь сфер:

- математика и техника (1-й столбик в листе ответов);
- гуманитарная сфера (2-й столбик);
- художественная деятельность;
- физкультура и спорт;
- коммуникативные интересы;
- природа и естествознание;
- домашние обязанности, труд по самообслуживанию.

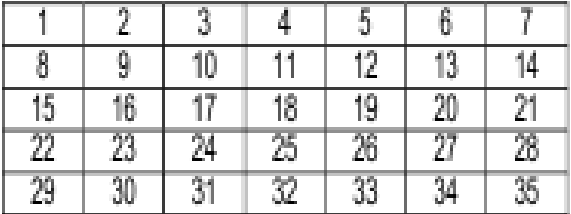

#### **Инструкция**

Если то, о чем говорится, тебе не нравится, ставь «–»; если нравится, ставь «+»; если очень нравится, ставь «++».

#### **Лист вопросов.**

- 1. Нравится ли решать логические задачи и задачи на сообразительность.
- 2. Нравится ли слушать или читать самостоятельно сказки, рассказы, повести.
- 3. Нравится ли петь, музицировать.
- 4. Нравится ли заниматься физкультурой.
- 5. Нравится ли вместе с другими детьми играть в различные коллективные игры.
- 6. Нравится ли слушать или читать рассказы о природе.
- 7. Нравится ли делать что-нибудь на кухне (мыть посуду, помогать готовить пищу).
- 8. Нравится ли играть с техническим конструктором.
- 9. Нравится ли изучать иностранный язык, интересоваться и пользоваться новыми незнакомыми словами.
- 10. Нравится ли самостоятельно рисовать.
- 11. Нравится ли играть в спортивные, подвижные игры.
- 12. Нравится ли руководить играми.
- 13. Нравится ли ходить в лес, на поле, наблюдать за растениями, животными.
- 14. Нравится ли ходить в магазин за продуктами.
- 15. Нравится ли слушать или читать книги о технике (машинах, космических кораблях).
- 16. Нравится ли играть в игры с отгадыванием слов (названий городов, животных).
- 17. Нравится ли самостоятельно сочинять истории, сказки, рассказы.
- 18. Нравится ли соблюдать режим дня, делать зарядку по утрам.
- 19. Нравится ли разговаривать с новыми незнакомыми людьми.
- 20. Нравится ли ухаживать за аквариумом, растениями, домашними животными (кошки, собаки и другие), птицами, помогать им, лечить их.
- 21. Нравится ли убирать за собой книги, тетради, игрушки.
- 22. Нравится ли конструировать, рисовать проекты самолётов, кораблей.
- 23. Нравится ли знакомится с историей (посещать исторические музеи).
- 24. Нравится ли самостоятельно, без побуждения взрослых заниматься различными видами художественного творчества.
- 25. Нравится ли читать или слушать книги о спорте, смотреть спортивные телепередачи.
- 26. Нравится ли объяснять что-то другим детям или взрослым людям (убеждать, спорить, доказывать своё мнение).
- 27. Нравится ли ухаживать за домашними растениями.
- 28. Нравится ли помогать взрослым делать уборку в квартире (вытирать пыль, подметать пол и т.д.).
- 29. Нравится ли считать самостоятельно, заниматься математикой в школе.
- 30. Нравится ли знакомиться с общественными явлениями и международными событиями.
- 31. Нравится ли участвовать в постановке спектаклей.
- 32. Нравится ли заниматься спортом в секциях и кружках.
- 33. Нравится ли помогать другим людям.
- 34. Нравится ли работать в саду, на огороде, выращивать растения.
- 35. Нравится ли помогать и самостоятельно шить, вышивать, стирать.

#### **Профессиограммы**

1. Профессия верстальщик HTML [\(HTML-верстальщик\):](https://www.profguide.io/professions/html.html) где учиться, зарплата, плюсы и минусы [\(profguide.io\)](https://www.profguide.io/professions/html.html)

- 2. Профессия [администратор](https://www.profguide.io/professions/administrator_saita.html) сайта: где учиться, зарплата, плюсы и минусы (profguide.io)
- 3. Профессия [веб-программист:](https://www.profguide.io/professions/web_programmist.html) где учиться, зарплата, плюсы и минусы (profguide.io)
- 4. Профессия разработчик баз данных: где учиться, зарплата, плюсы и минусы [\(profguide.io\)](https://www.profguide.io/professions/database_developer.html)
- 5. Профессия программист Java: где учиться, зарплата, плюсы и минусы [\(profguide.io\)](https://www.profguide.io/professions/java_programmer.html)